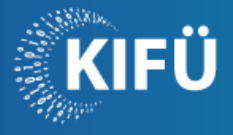

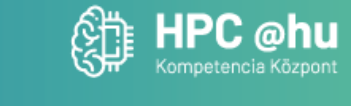

# **Bevezetés a Q-Chem és BrianQC szoftverek használatába workshop**

## **Bevezetés, Kvantumkémiai célja, HW fejlődés hatása a számításokra**

A számításos kémia egyik részterülete a kvantumkémia, amely a fizikai kémia egyik területe. Ez a terület elsősorban az atomok, molekulák és a fizikai rendszerek kölcsönhatásait a kvantummechanika tövényszerűségaiből vezeti le és alakítja kiszámolható formára. Ezen számításoknak a hátulütője, hogy viszonylag sok ideig tartanak, vagy csak kisebb rendszereket lehet modellezni velük szemben más, egyszerűbb módszerekkel, mint például a molekula mechanika. A 2000-es évek végén bekövetkezett változások a hardverekben: egyetlen egyre gyorsabb mag helyett több mag lett elérhető a CPU-n illetve a grafikus kártyák (GPUk) programozhatóakká váltak 2007-től kezdve. Jelenleg is hasonló változásnak vagyunk szemtanúi a gépi tanulás gyorsítását célzó célhardverek illetve részegységek miatt is. Ezek a hardveres változások előbb utóbb megjelennek kvantumkémiai kódokban is.

## **Q-Chem és BrianQC bemutatása egy szoftveres szemével**

Egyszerű példákon keresztül megnézzük, hogyan épül fel egy egyszerű kvantumkémiai számolás, milyen "alkatrészek" szükségesek és milyen komplexitásúak az egyes részek. Végigvesszük, hogyan épül fel egy alapállapoti energia kiértékelés, egy geometria optimálás, Hartree Fock és Sűrűségfunkcionál elmélet esetén - elsősorban egy szoftverrendszer szempontiából.

A Q-Chem szoftver egy kvantumkémiai programcsomag, rendkívül széles területen alkalmazható a gyógyszerkutatás, anyagtudomány, biokémia és más területeken is. Átnézzük, hogyan lehet elindítani a komondoron, milyen tulajdonságai vannak egy futtatásnak, az alapvető paramétereket.

Végigvesszük mi motiválja a BrianQC szoftvercsomag fejlesztését. Áttekintjük, hogy milyen kapcsolat van jelenleg a Q-Chem és BrianQc szoftverek között. A BrianQC csomag elemei, használati módjai, mint modul, vagy mint nyílt interfésszel rendelkező szoftver függvénykönyvtár. A BrianQC API áttekintése.

#### **Egyszerű feladatok indítása a Komondor partícióin**

Röviden áttekintjük a különböző partíciókat a komondoron, illetve a foglalás, feladat indítás lépéseit. Ezt követően felépítünk egy bemeneti fájlt egyszerű alapállapoti energia kiértékelésre. Az alapvető beállításokat és azok hatásait megvizsgáljuk: futási idő, lépések száma, mind a Q-Chem mind pedig a Q-Chem+BrianQC esetében.

Egy második számítás típus a geometria optimálása. Az ehhez szükséges számítások áttekintése, összevetése a BrianQC jelenlegi képességeivel. A rendszerméret hatása a futási időre, több GPU allokálása és több GPUs futtatás indítása.

#### **Tapasztalatok összefoglalása**

Szubjektív összevetés más szoftverekkel - közös gondolkodás és tapasztalatcsere. Mire alkalmas és mire nem alkalmas a BrianQC-val gyorsított Q-Chem? Hol vannak azok a pontok, ahol érdemes BrianQC-ra váltani? Milyen erősségei és korlátai vannak a BrianQC használatának? Pár szó a jövőbeli fejlesztési irányokról a BrianQC oldaláról.

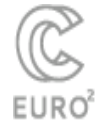

hpc.kifu.hu

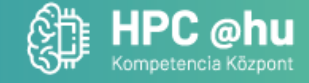

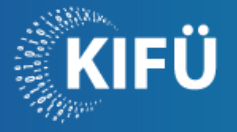

## **Introduction**

One subfield of computational chemistry is quantum chemistry, which is a branch of physical chemistry. This area primarily derives and formulates the interactions of atoms, molecules, and physical systems from the principles of quantum mechanics and converts them into computable forms. The drawback of these calculations is that they require relatively long time to finish, or only smaller systems can be modeled with them compared to other, simpler methods, such as molecular mechanics and force fields.

The changes that occurred at the end of the 2000s: instead of a single increasingly faster core, multiple cores became available on CPUs and graphics cards became programmable starting from 2007. We are currently witnessing similar changes due to hardware aimed at accelerating machine learning and its components. These hardware changes eventually affected quantum chemical codes as well in the past however slowly.

## **Short introduction of Q-Cham and BrianQC**

Through simple examples, we will examine how a basic quantum chemical calculation is constructed, what "components" are necessary, and the complexity of each part. We will go through the construction of a ground state energy evaluation, geometry optimization, and in the cases of Hartree-Fock and Density Functional Theory - primarily from the perspective of a software system.

The Q-Chem software is a quantum chemistry program package that is widely applicable in drug discovery, materials science, biochemistry, and other fields. We will review how to initiate it on the command line, its properties for a run, and the basic parameters.

We will discuss what motivates the development of the BrianQC software package. We will overview the current relationship between the Q-Chem and BrianQC software. The elements of the BrianQC package, its modes of use as a module or as a software library with an open interface. An overview of the BrianQC API.

#### **Starting simple tasks on each partition of Komondor**

Briefly, we will overview the different partitions on the Komondor, as well as the steps for reservation and job initiation. Following this, we will construct an input file for a simple ground state energy evaluation. We will examine the basic settings and their effects: runtime, number of steps, both for Q-Chem and Q-Chem+BrianQC.

A second type of calculation is geometry optimization. We will review the calculations required for this, comparing them with the current capabilities of BrianQC. We will examine the impact of system size on runtime, allocation of multiple GPUs, and launching of multiple GPU runs.

#### **Summary, discussion**

Subjective comparison with other software - collaborative thinking and experience sharing. What is suitable and what is not suitable for speeding up Q-Chem with BrianQC? Where are the points where it is worth switching to BrianQC? What are the strengths and limitations of using BrianQC? A few words about future development directions from the BrianQC perspective.

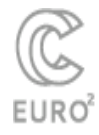

hpc.kifu.hu